# **FASTLY MQP:**  *HTTP LOAD-TESTING*

By: Ashwin Pai, Saniya Syeda, and Stefano Jordhani

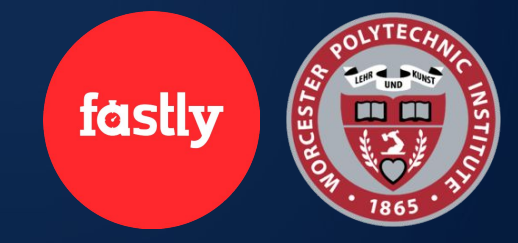

1

### **The Team**

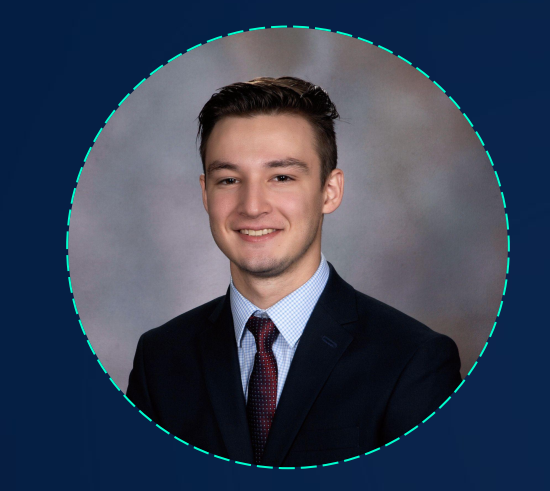

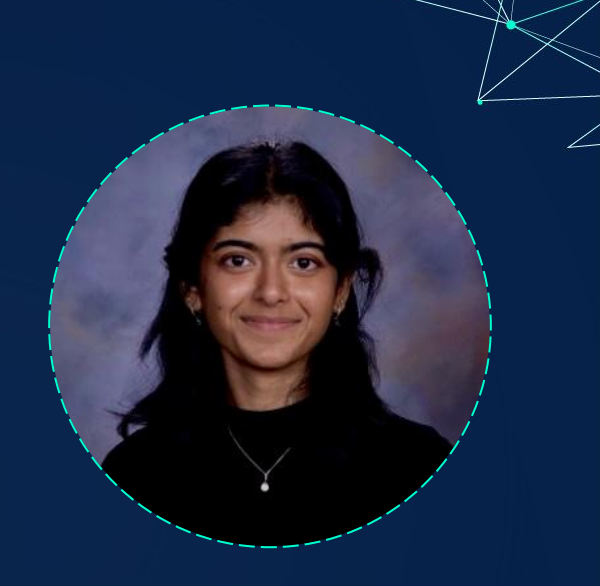

### **Ashwin Pai Stefano Jordhani Saniya Syeda**

**WHO IS ?** American **cloud computing** services provider They provide a **CDN** - Content Delivery Network and **edge cloud platform**

### **What is Fastly looking for?**

❏ Did not have effective way to **test server performance** ❏ Previous tools do not meet current needs ❏ Expand their **HTTP(S) load-testing capabilities**

### **What was our goal?**

**Improve range of tests Fastly can run on software stack** ❏ Allow them to **detect and reproduce** issues before product release

### **What is load testing?**

Method of assessing **service performance**

Involves sending simulated **network traffic** to a server, measuring how well server manages under **different loads**. **HTTP Requests**

Can collect **different metrics**

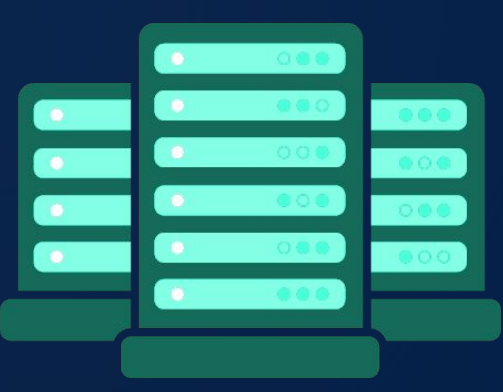

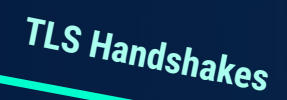

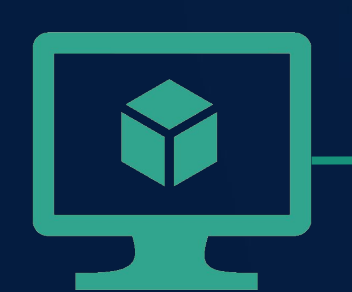

**Idle Connections**

### **Methodology**

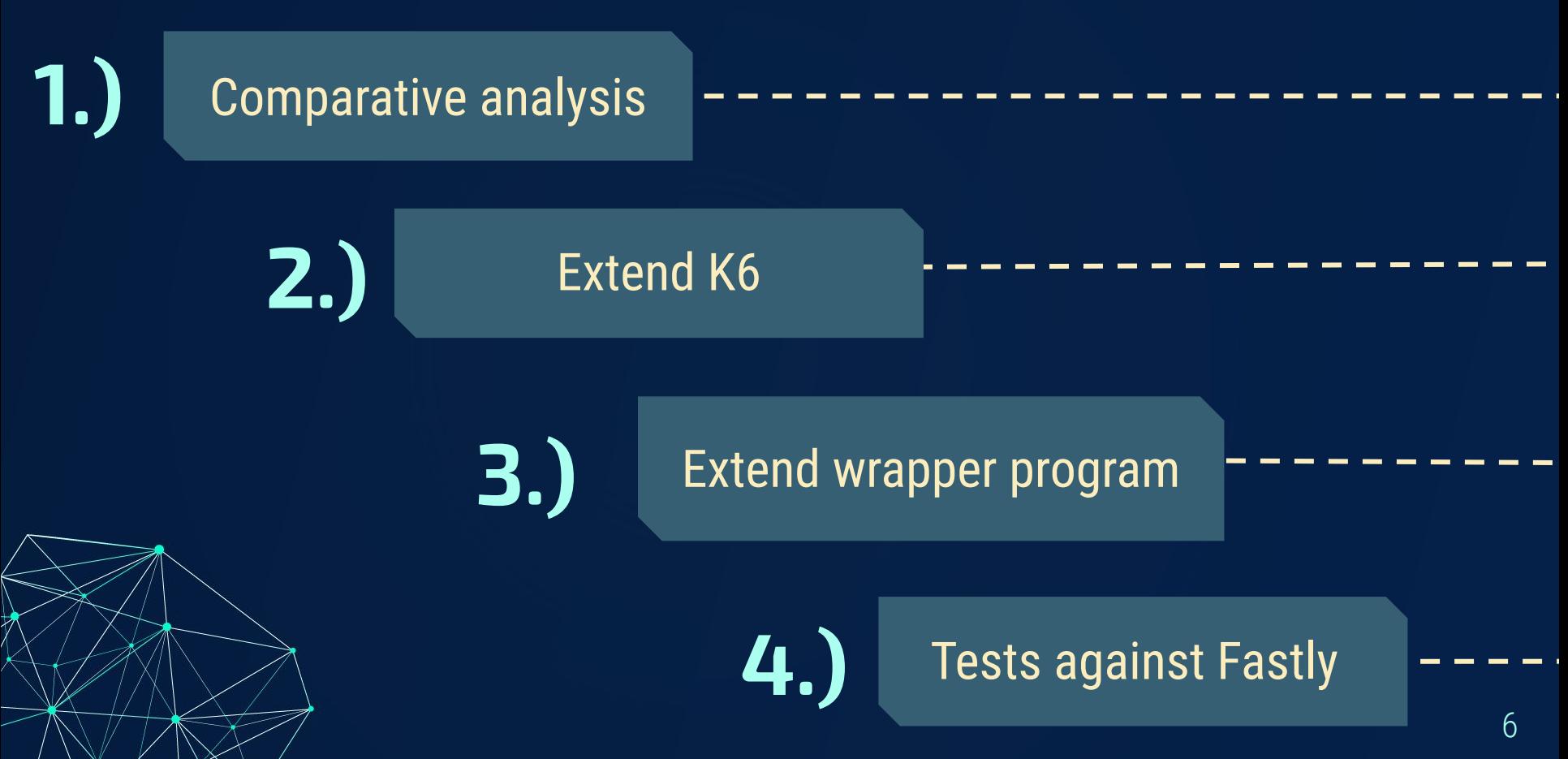

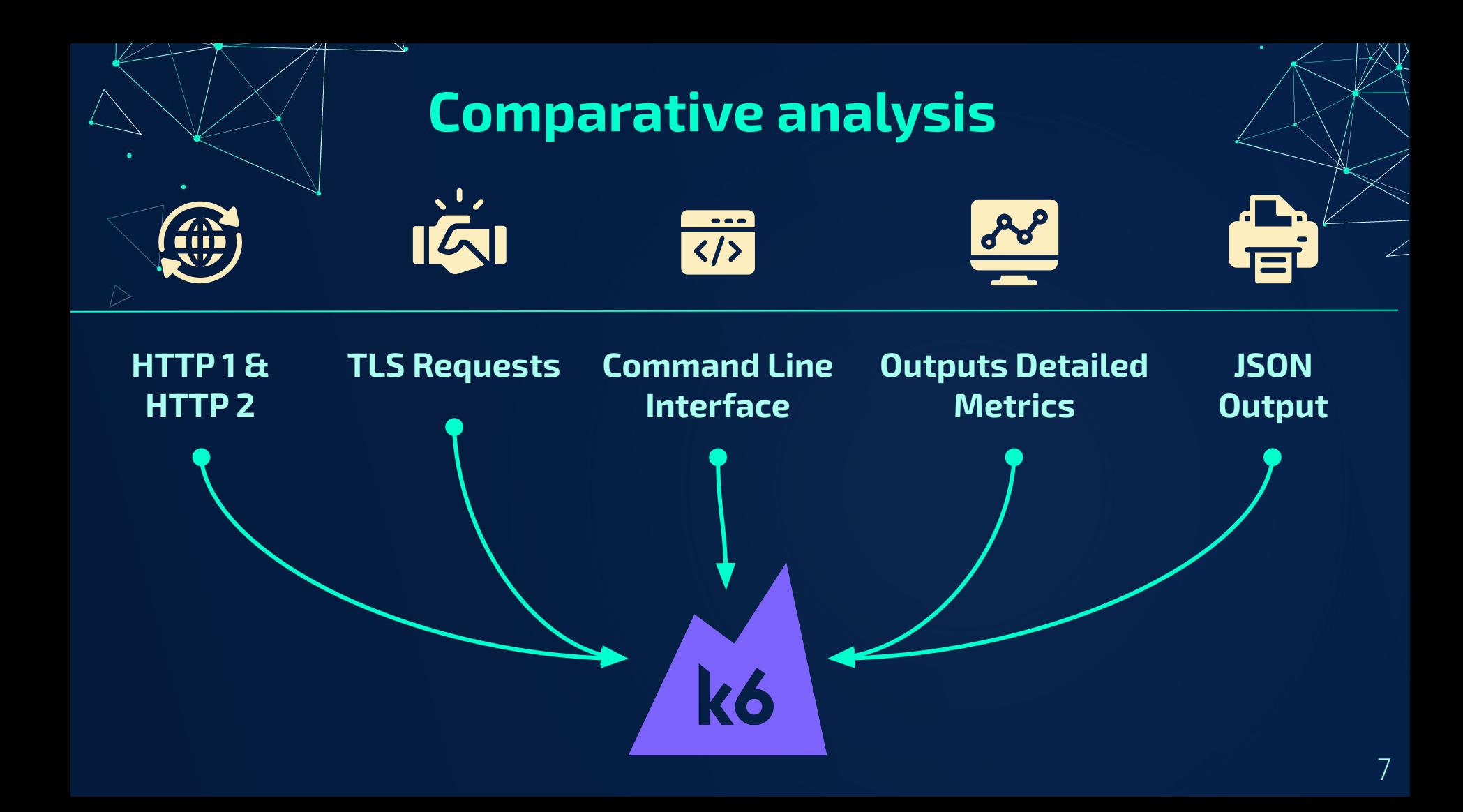

### **Limitations of K6**

- ❏ Unable to force requests to be sent over **HTTP/1 protocol**
	- ❏ Cannot generate **idle connections**
	- ❏ Cannot generate a large number of **TLS handshakes**

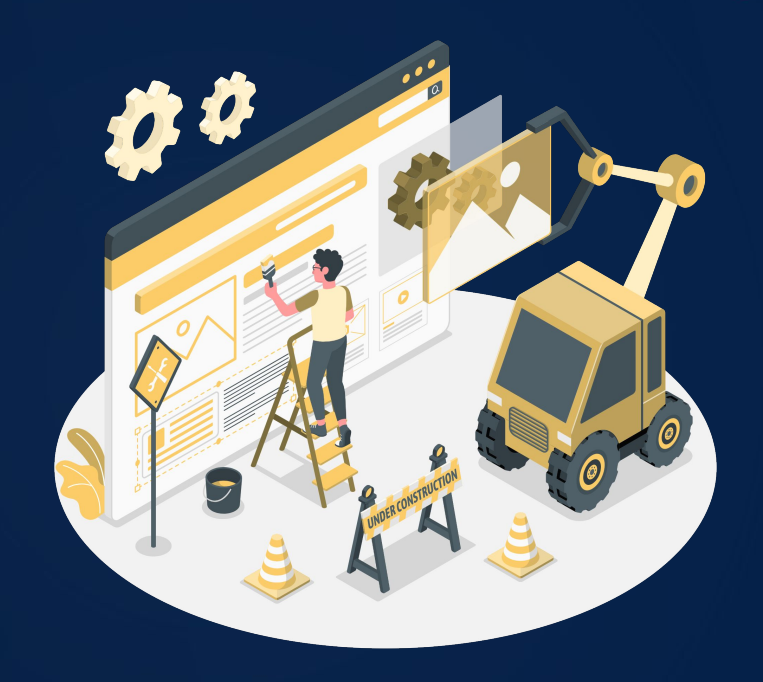

#### **Extending Performance Test Runner (PTR)**

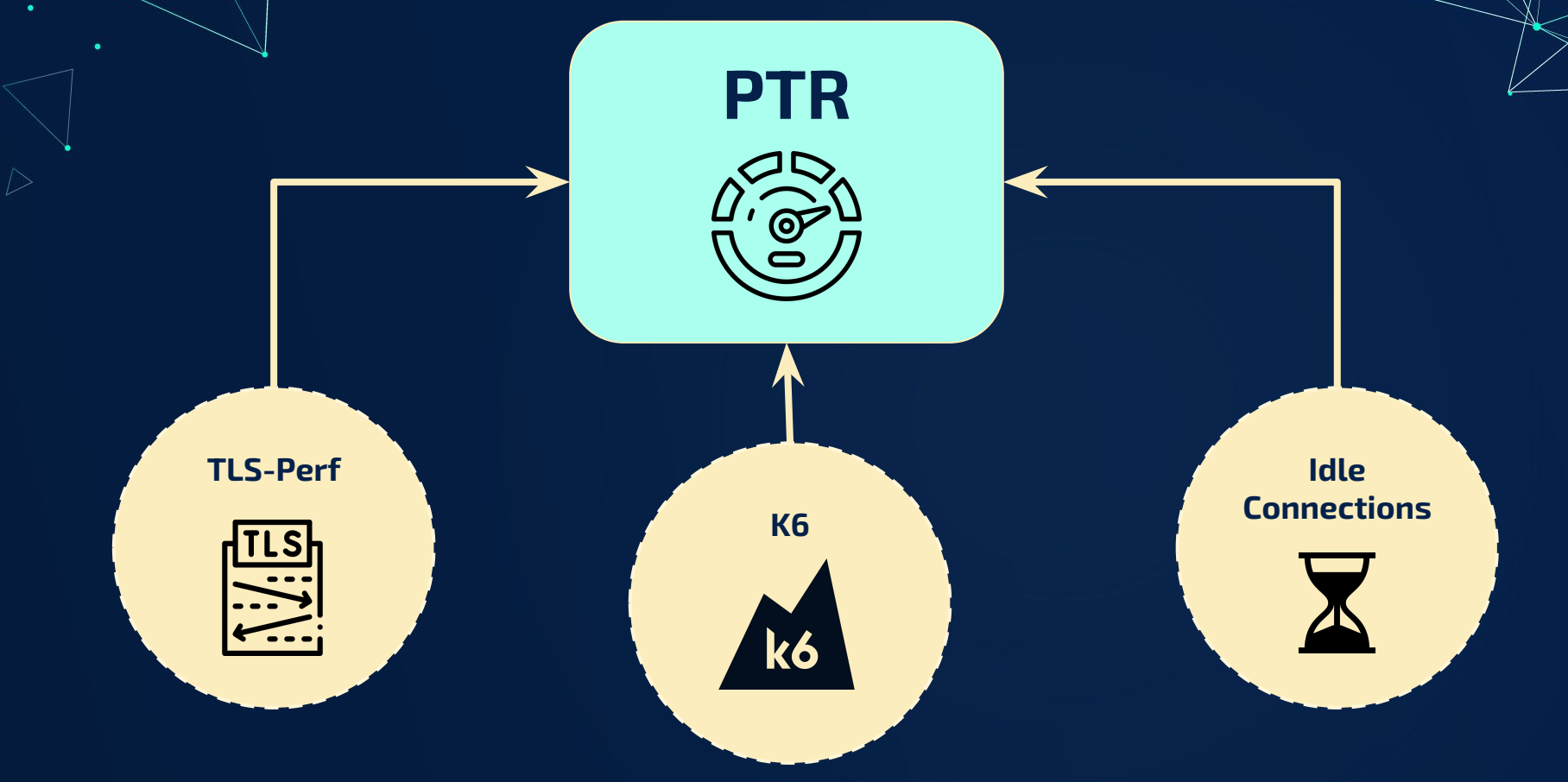

L

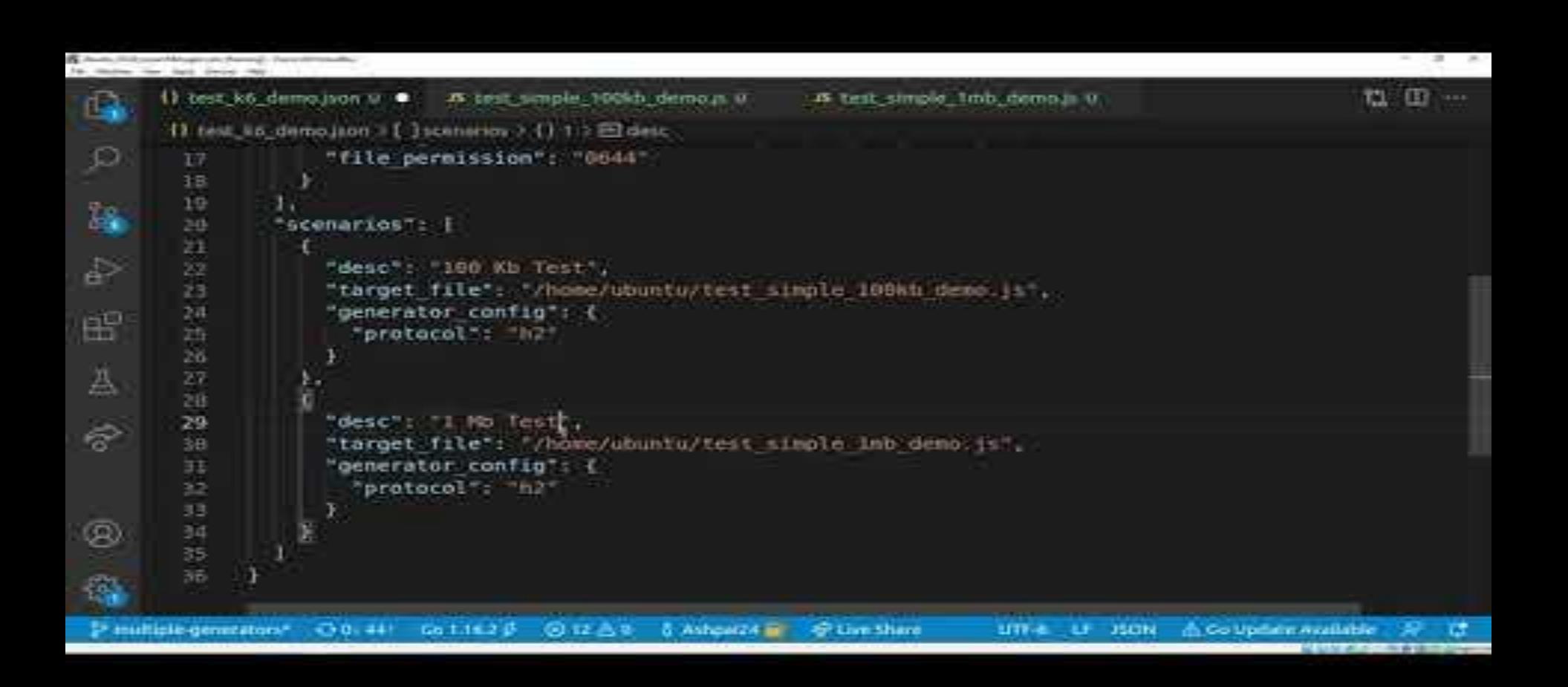

#### **Analyzing throughput from the test**

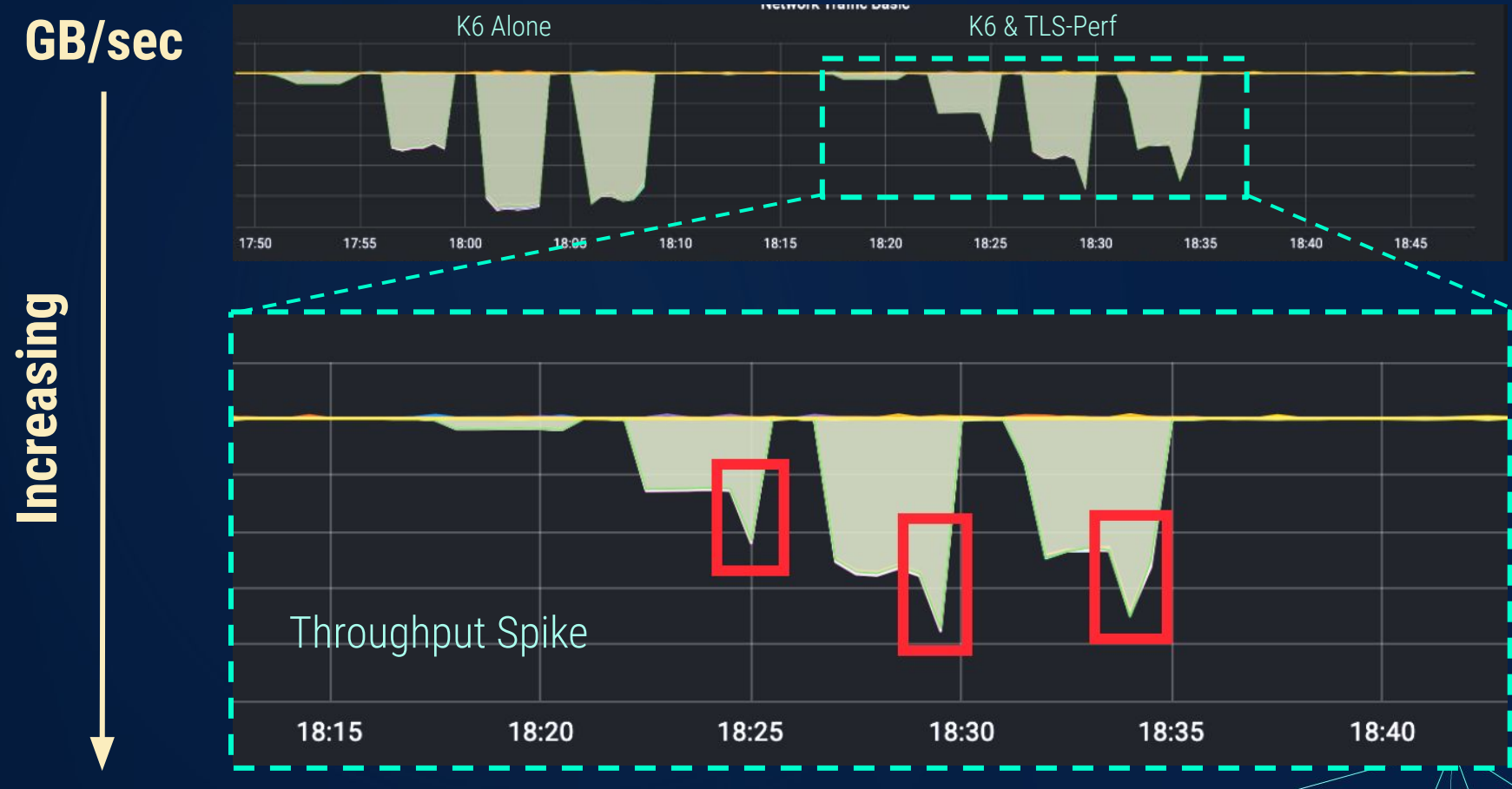

 $\downarrow$ 1

### **Improvements to Fastly's load testing**

❏ We aimed to **improve the range of tests** that Fastly can run

- ❏ Fastly can now run more **advanced tests**
- ❏ Simulate **real-world scenarios**
- ❏ Discovering **K6** and extending **PTR** will prove advantageous ❏ **Long-term** benefits

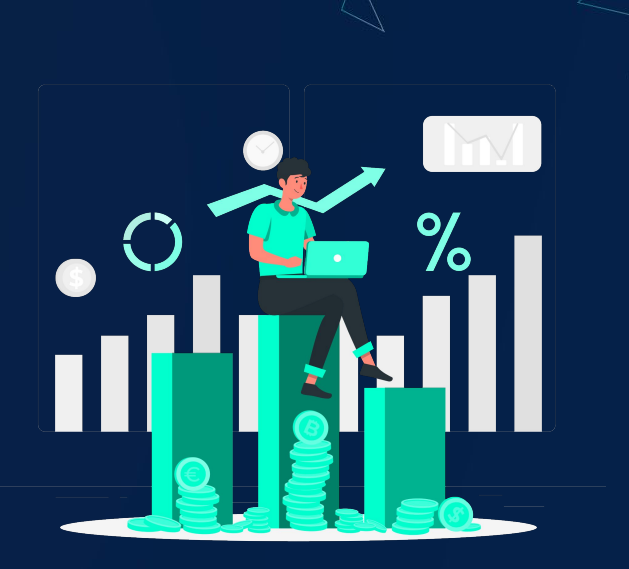

## **THANK YOU!**

We would especially like to thank our Fastly mentors, **Joe Damato and Salman Saghafi**, and our project advisor **Professor Mark Claypool**

Other acknowledgements: Patrick McManus, Marcus Barczak, Anyell Cano, Sam Gehly, James White, Lin Clark

13